# **全国计算机技术与软件专业技术资格(水平)考试**

# **2010 年下半年 软件设计师 下午试卷**

(考试时间 14:00~16:30 共 150 分钟)

## **请按下述要求正确填写答题纸**

- 1. 在答题纸的指定位置填写你所在的省、自治区、
- 2. 在答题纸的指定位置填写准考证号、出生年月
- 3. 答题纸上除填写上述内容外只能写解答
- 4. 本试卷共 6 道题, 试题一至试题四是必答题、试题五和试题六选答 1 道。每 题 15 分,满分 75 分。
- 5. 解答时字迹务必清楚, 字迹不清
- 6. 仿照下面例题, 将解答写在答题纸的对

## **例题**

(参看下表)。

2010年下兴东全国大算机技术与次件专业技术资格(水平)考试日期是(1) 月(2)日

 $N$  月 13 日",故在答题纸的对应栏内写上"11"和"13"

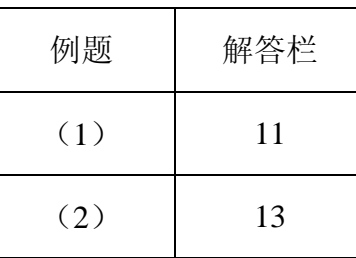

#### **试题一(共 15 分)**

阅读以下说明和图,回答问题 1 至问题 3,将解答填入答题纸的对应栏内。

**【说明】**

某时装邮购提供商拟开发订单处理系统,用于处理客户通过电话、传真、邮件或 Web 站点所下订单。其主要功能如下:

(1)增加客户记录。将新客户信息添加到客户文件,并分配一个客户号以备后续使 用。

(2)查询商品信息。接收客户提交商品信息请求,从商品文件中查询商品的价格和 可订购数量等商品信息,返回给客户。

(3) 增加订单记录。根据客户的订购请求及该客户记录的相关信息、产生订单并添 加到订单文件中。

(4) 产生配货单。根据订单记录产生配货单,并将配货单发送给仓库; 好货后,发送备货就绪通知。如果现货不足,则需向供应商订货

(5)准备发货单。从订单文件中获取订单记录,从客户文件中获取客户记录,并产 生发货单。

(6) 发货。当收到仓库发送的备货就给这知点\根据发货单给客户发货;产生装运 单并发送给客户。

(7) 创建客户账单。根据订单文件中的人可单记录和客户的客户记录,产生并 发送客户账单,同时更新商品文件中的高品数是和订单文件中的订单状态。

(8) 产生应收账户。根据客户记录和订单文件中的订单信息,产生并发送给财务部 门应收账户报表。

现采用结构化方法对订单处理系统进行分析与设计,获得如图 1-1 所示的顶层数据流 图和图 1-2 所示 0 层数据流图

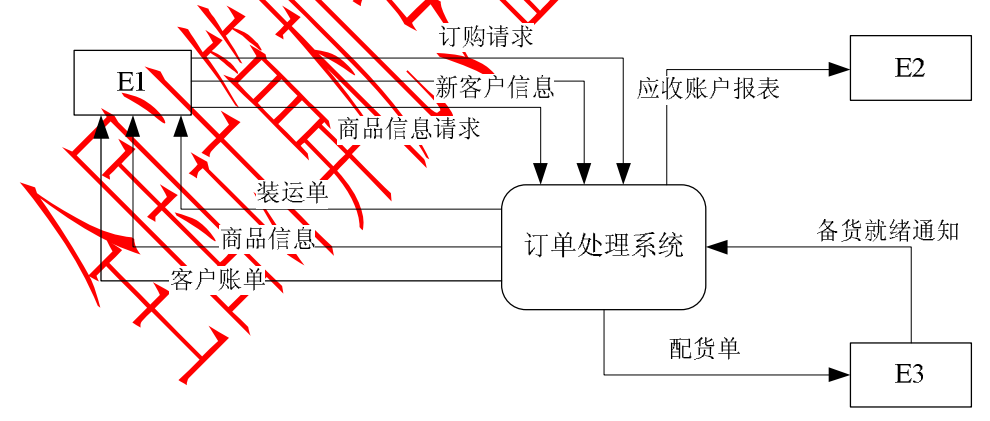

图 1-1 顶层数据流图

2010 年下半年 软件设计师 下午试卷 第 2 页 (共 13 页)

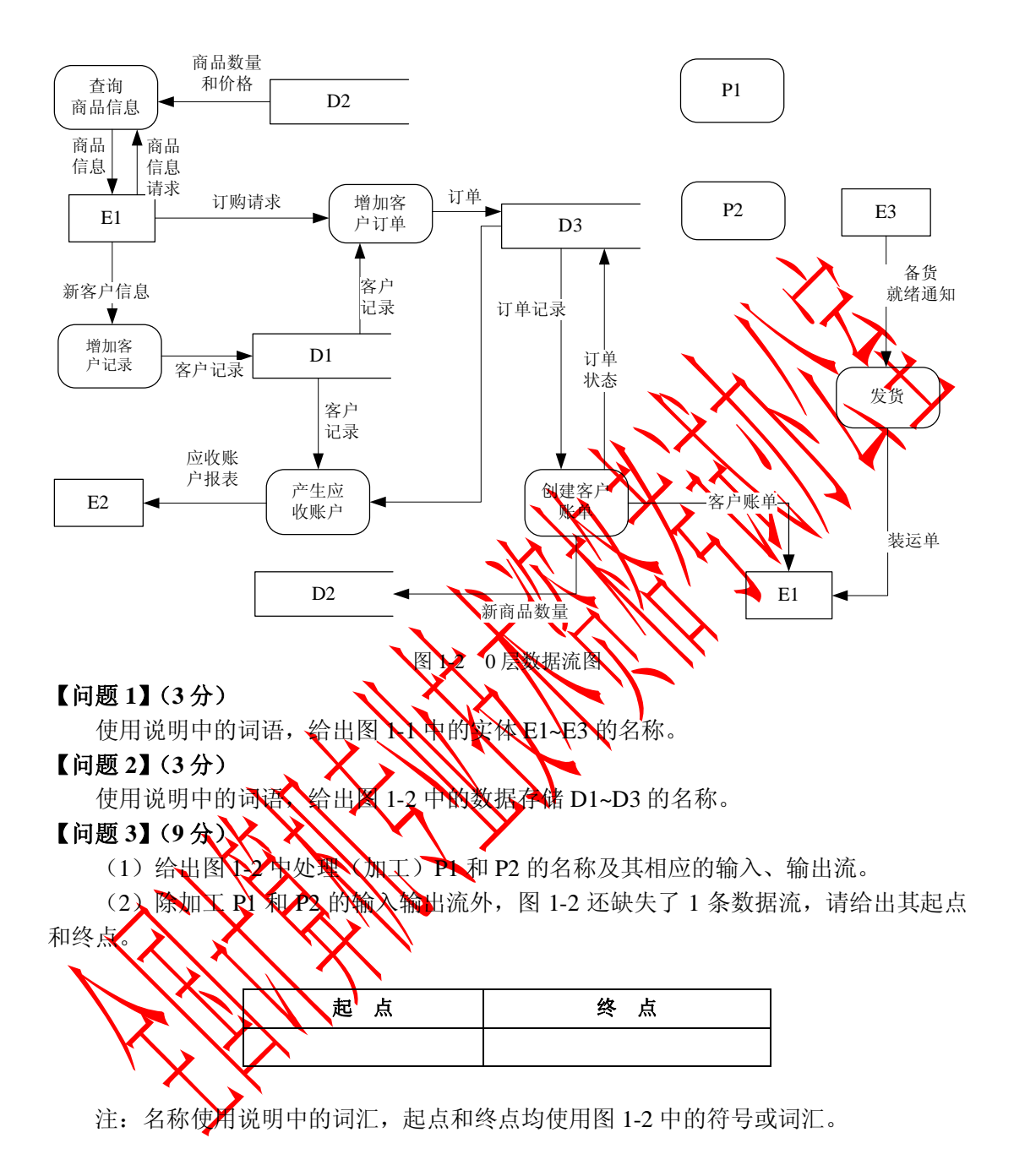

2010 年下半年 软件设计师 下午试卷 第 3 页 (共 13 页)

#### **试题二(共 15 分)**

阅读以下说明,回答问题1至问题3,将解答填入答题纸的对应栏内。

#### **【说明】**

某公司拟开发一套小区物业收费管理系统。初步的需求分析结果如下:

(1)业主信息主要包括:业主编号,姓名,房号,房屋面积,工作单位,联系电话 等。房号可唯一标识一条业主信息,且一个房号仅对应一套房屋;一个业主可以有一套或 多套的房屋。

(2) 部门信息主要包括: 部门号, 部门名称, 部门负责人, 部门电话等; 一个员工 只能属于一个部门,一个部门只有一位负责人。

(3)员工信息主要包括: 员工号, 姓名, 出生年月, 性别, 住址, 联系电话, 所在 部门号,职务和密码等。根据职务不同员工可以有不同的权限,取务 有更改(添加、删除和修改)员工表中本部门员工信息的操作议限;、职务为《收费"的员 工只具有收费的操作权限。

(4) 收费信息包括: 房号, 业主编号, 收费日期, 收费类型, 数量, 收费金额, 员 工号等。收费类型包括物业费、卫生费、水费和电数、并按太收取, 检费标准如表 2-1 所 示。其中: 物业费=房屋面积(平方米)×每下米单价, 卫生费=套房数量(套)×每套房 单价,水费=用水数量(吨)×每吨水单价、电费+用电效量(度)×每度电单价。

(5)收费完毕应为业主生成收费单,收费单示例如表 2-2 所示。

表 2-2 收费单示例

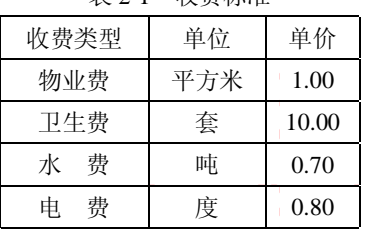

表 2-1 收费标准

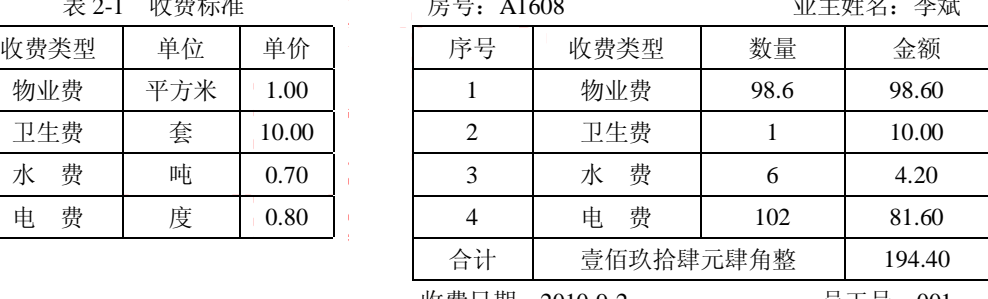

收费日期:2010-9-2 员工号:001

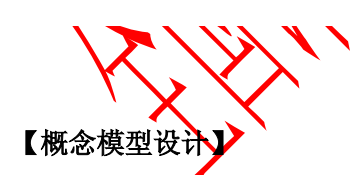

根据需求阶段收集的信息,设计的实体联系图(不完整)如图 2-1 所示。图 2-1 中收 费员和经理是员工的子实体。

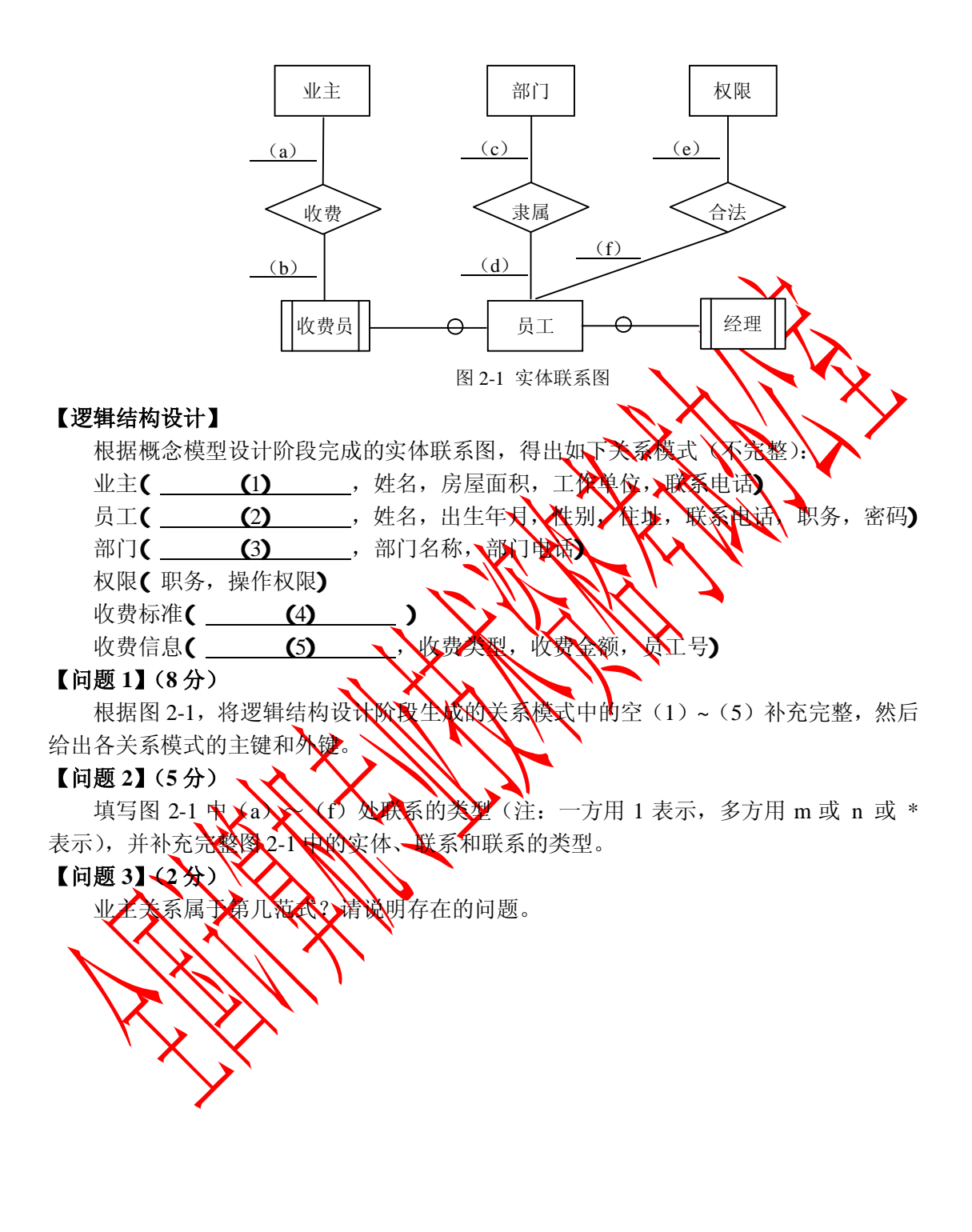

#### **试题三(共 15 分)**

阅读下列说明和图,回答问题 1 至问题 3,将解答填入答题纸的对应栏内。

**【说明】**

某网上药店允许顾客凭借医生开具的处方,通过网络在该药店购买处方上的药品。该 网上药店的基本功能描述如下:

(1)注册。顾客在买药之前,必须先在网上药店注册。注册过程中需填写顾客资料 以及付款方式(信用卡或者支付宝账户)。此外顾客必须与药店签订一份授权协议书,授 权药店可以向其医生确认处方的真伪。

(2)登录。已经注册的顾客可以登录到网上药房购买药品。如果是没有注册的顾客, 系统将拒绝其登录。

(3) 录入及提交处方。登录成功后, 顾客按照"处方录入界面"显示的信息人填写 开具处方的医生的信息以及处方上的药品信息。填写完成后,

(4) 验证处方。对于已经提交的处方(系统将其状态设置为"处方已提交"),其验 证过程为:

① 核实医生信息。如果医生信息不正确, 该处方的状态被设置 地区生信息无效", 并取消这个处方的购买请求;如果医生信息是在确个 系统给该医生发送处方确认请求, 并将处方状态修改为"审核中"。

② 如果医生回复处方无效,系统取消处方,人名将处方状态设置为"无效处方"。如 果医生没有在 7 天内给出确认答复,系统也会取消处方,并将处方状态设置为"无法审核"。

3 如果医生在 7 天内给计了确认答题, 该处方的状态被修改为"准许付款"。

系统取消所有未通过验证的处方,并自动发送一封电子邮件给顾客,通知顾客处方被 取消以及取消的原因。

(5) 对于通过验试的处方,系统首动计算处品的价格并邮寄药品给已经付款的顾客。 该网上药店来R面XXXX方法开发, 使用 UML 进行建模。系统的类图如图 3-1 所示。

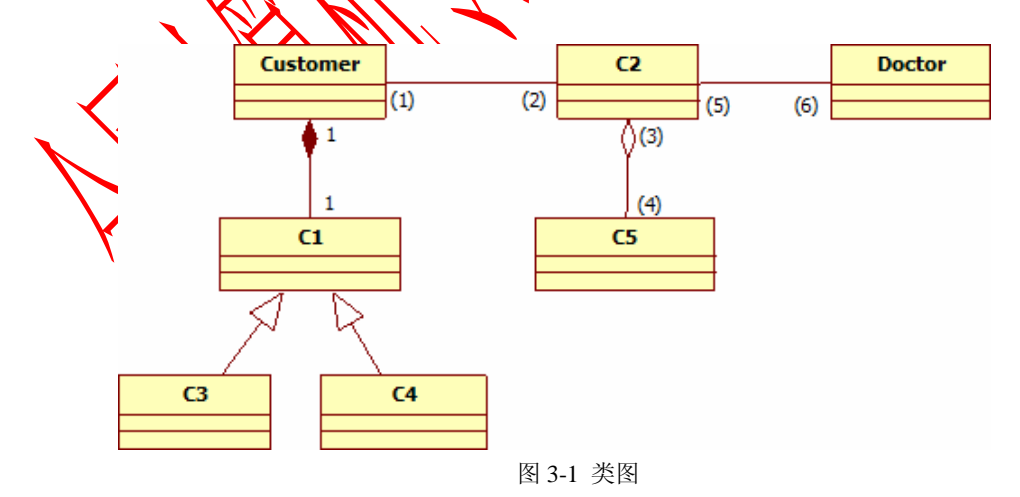

**【问题 1】(8 分)**

根据说明中的描述,给出图 3-1 中缺少的 C1~C5 所对应的类名以及(1)~(6)处所 对应的多重度。

## **【问题 2】(4 分)**

图 3-2 给出了"处方"的部分状态图。根据说明中的描述,给出图 3-2 中缺少的 S1 $\sim$ S4 所对应的状态名以及(7)  $\sim$  (10) 处所对应的迁移(transition) 名。

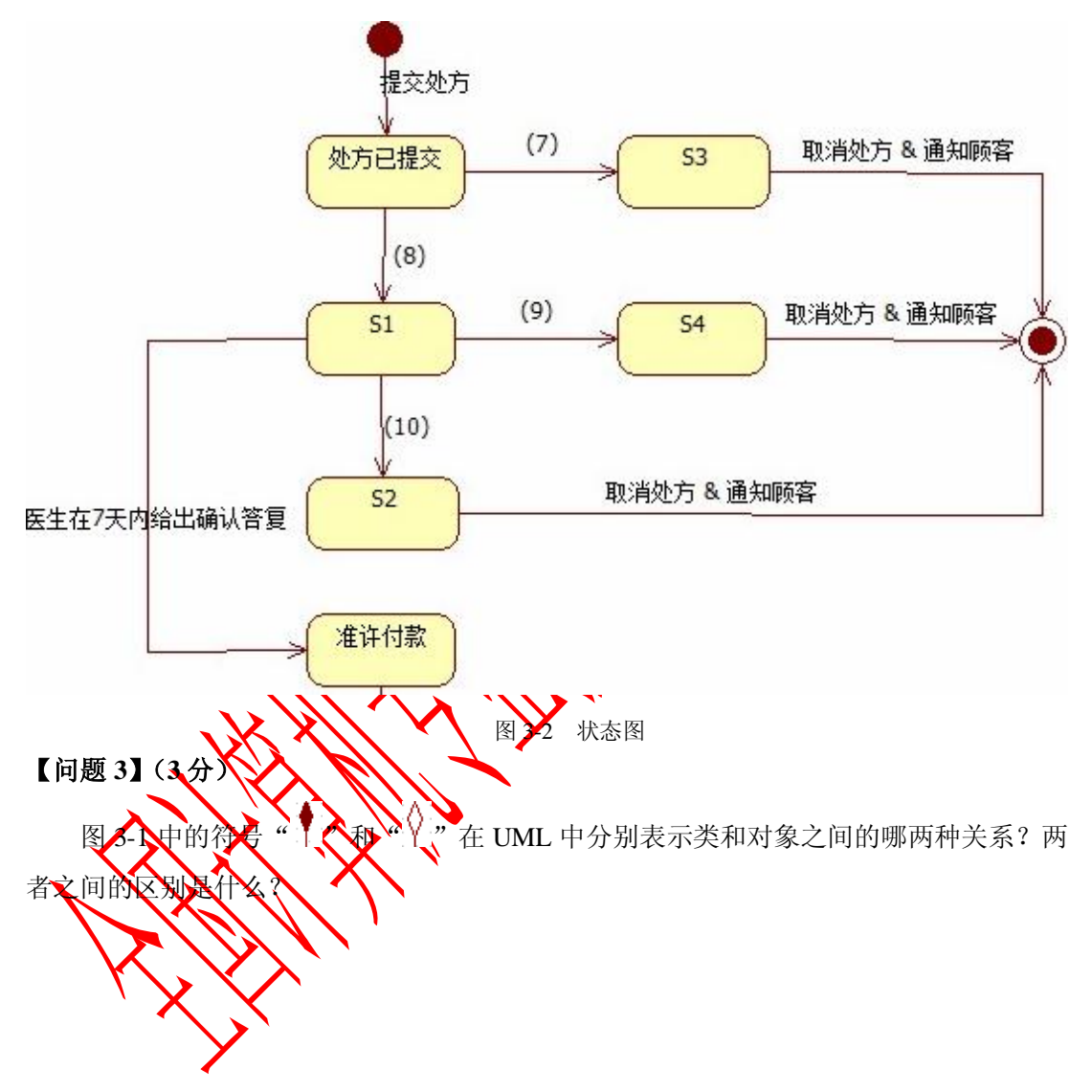

#### **试题四(共 15 分)**

阅读下列说明和 C 代码, 回答问题 1 至问题 3, 将解答写在答题纸的对应栏内。 **【说明】**

堆数据结构定义如下:

对于 n 个元素的关键字序列{a<sub>1</sub>,a<sub>2</sub>,...,a<sub>n</sub>},当且仅当满足下列关系时称其为堆。

$$
\begin{cases} a_i \le a_{2i} \\ a_i \le a_{2i+1} \end{cases} \nexists \begin{cases} a_i \ge a_{2i} \\ a_i \ge a_{2i+1} \end{cases} \nexists \forall i \quad i=1,2,L \quad n \text{ is a } i \text{ and } j \text{ is a } i \text{ and } j \text{ is a } j \text{ and } j \text{ is a } j \text{ and } j \text
$$

在一个堆中,若堆顶元素为最大元素,则称为大顶堆;若堆顶元素为最小元素、则称 为小顶堆。堆常用完全二叉树表示,图 4-1 是一个大顶堆的例

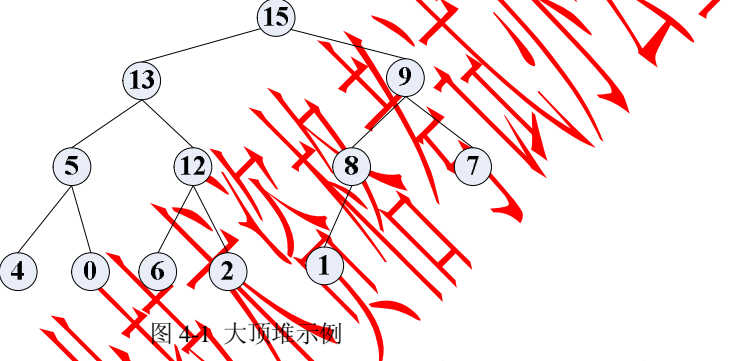

堆数据结构常用于优先队列中、以维护由一组元素构成的集合。对应于两类堆结构, 优先队列也有最大优先队列,其中最大优先队列采用大顶堆,最小优先队 列采用小顶堆。以下考虑最

假设现已建好大顶准A,且已经实现了调整堆的函数 heapify(A, n, index)。

下面将 G 代码文高要完善的三个函数说明如下:

(1) heapMaximum(A): 这回人顶堆 A 中的最大元素。

 $\log$ pExtractMax(A) 去掉并返回大顶堆 A 的最大元素, 将最后一个元素"提前" 到堆顶位置、来将剩余元素调整成大顶堆。

 $\alpha$  HeapInsert(A key): 把元素 key 插入到大顶堆 A 的最后位置, 再将 A 调整成 大顶堆。

优先队列采用顺序存储方式, 其存储结构定义如下: #define PARENT(i) i/2 typedef struct array{

int \*int\_array; //优先队列的存储空间首地址

int array\_size; //优先队列的长度

int capacity; //优先队列存储空间的容量

} ARRAY;

# **【C代码】**

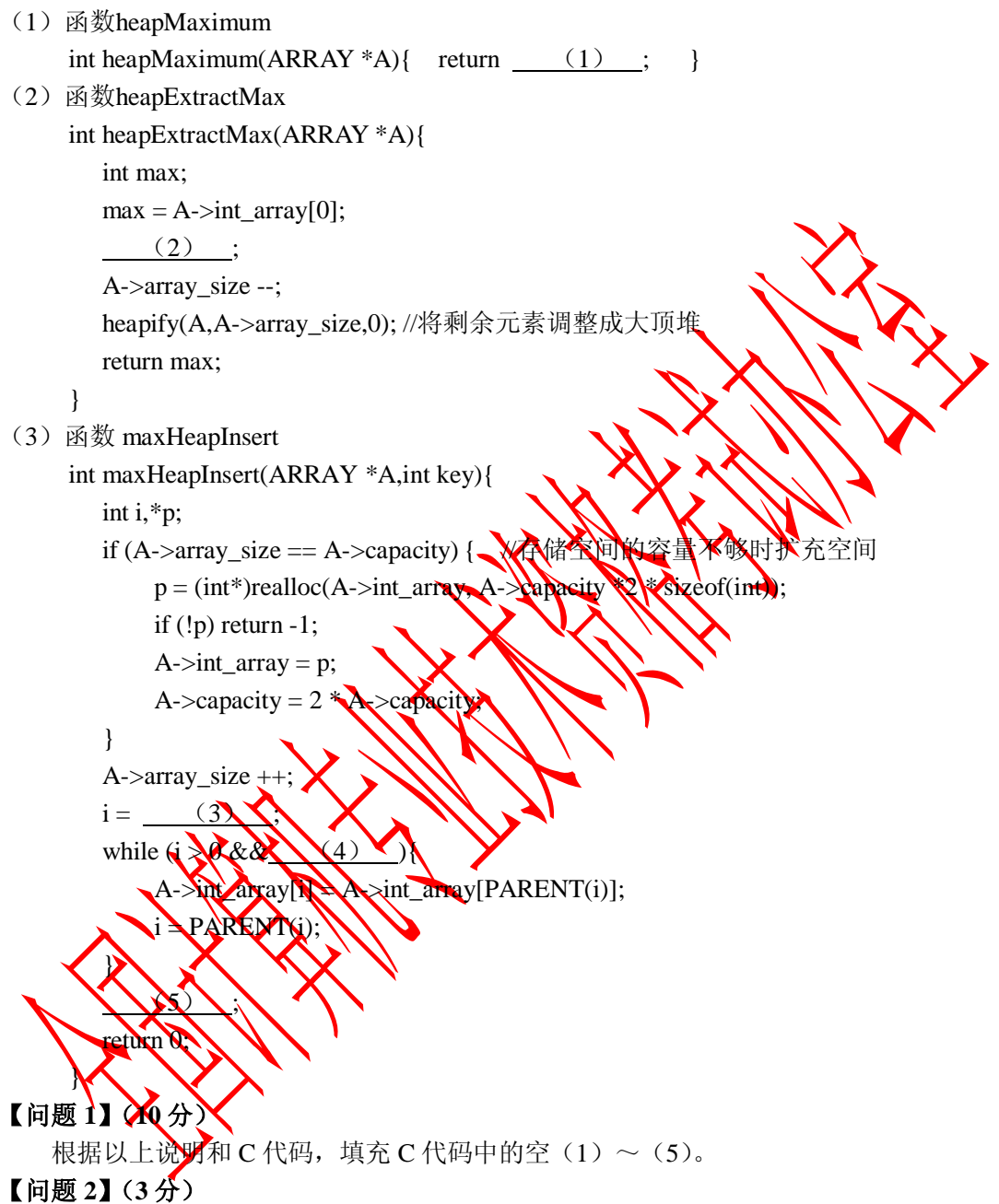

根据以上 C 代码, 函数 heapMaximum、heapExtractMax 和 maxHeapInsert 的时间复杂 度的紧致上界分别为 (6)、 (7) 和 (8) (用 O 符号表示)。

### **【问题 3】(2 分)**

若将元素 10 插入到堆 A = 〈15, 13, 9, 5, 12, 8, 7, 4, 0, 6, 2, 1〉中, 调用 maxHeapInsert 函数进行操作,则新插入的元素在堆 A 中第\_\_\_ (9) 个位置(从 1 开始)。

从下列的 2 道试题(试题五和试题六)中任选 1 道解答。 如果解答的试题数超过 1 道, 则题号小的 1 道解答有效。

## **试题五(共 15 分)**

阅读下列说明和 C++代码,将应填入 (n) 处的字句写在答题纸的对应栏内。

## **【说明】**

某公司的组织结构图如图 5-1 所示, 现采用组合(Composition)设计模式来构造该公 司的组织结构,得到如图 5-2 所示的类图。

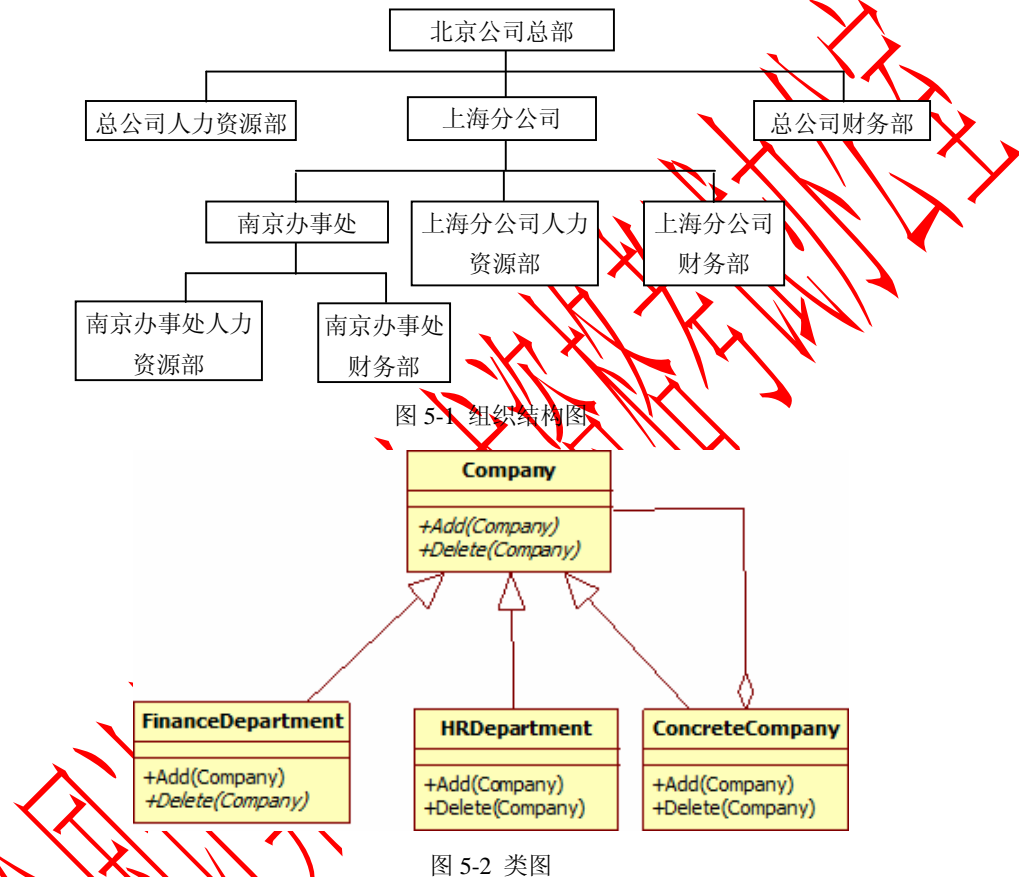

中 Company 为抽象类, 定义了在组织结构图上添加(Add)和删除(Delete)分公 司/办事处或者部、的方法接口。类 ConcreteCompany 表示具体的分公司或者办事处,分公 司或办事处下可以设置不同的部门。类 HRDepartment 和 FinanceDepartment 分别表示人力 资源部和财务部。

## **【C++代码】**

#include <iostream> #include <list> #include <string> using namespace std; class Company { // 抽象类 protected: string name; public: Company(string name) {  $(1)$  = name; } (2) ; // 增加子公司、办事处或部门 (3) ; // 删除子公司、办事处或部门 }; class ConcreteCompany : public Company { private: list< (4) > children; // 存储子公司、办事处或部门 public: ConcreteCompany(string name) : Company(name) { } void Add(Company\* c) { $(5)$ .push\_back(c); } void Delete(Company<sup>\*</sup> c) { (6) .remove(c); } }; class HRDepartment : public Company { public: HRDepartment(string name) : Company(mape) }; class FinanceDepartment : public Company public: FinanceDepartment(string name) : Company(name) {} // 其它代码省略 }; void main() { ConcreteCompany \*root = hew ComcreteCompany("北京总公司"); root->Add(new HRDepartment(%公司人力资源部")); root->Add(new FinanceDepartment("总公司财务部")); ConcreteCompany \*comp = new ConcreteCompany("上海分公司"); comp->Add(ne> HRDepartment("上海分公司人力资源部")); comp->Add(new FinanceDepartment("上海分公司财务部"));  $(7)$  ConcreteCompany \*comp1 = new ConcreteCompany("南京办事处"); comp1->Add(new HRDepartment("南京办事处人力资源部")); comp1->Add(new FinanceDepartment("南京办事处财务部")); (8) ; //其它代码省略 }

## **试题六(共 15 分)**

阅读下列说明和 Java 代码,将应填入 (n) 处的字句写在答题纸的对应栏内。

## **【说明】**

某公司的组织结构图如图 6-1 所示, 现采用组合(Composition)设计模式来设计, 得 到如图 6-2 所示的类图。

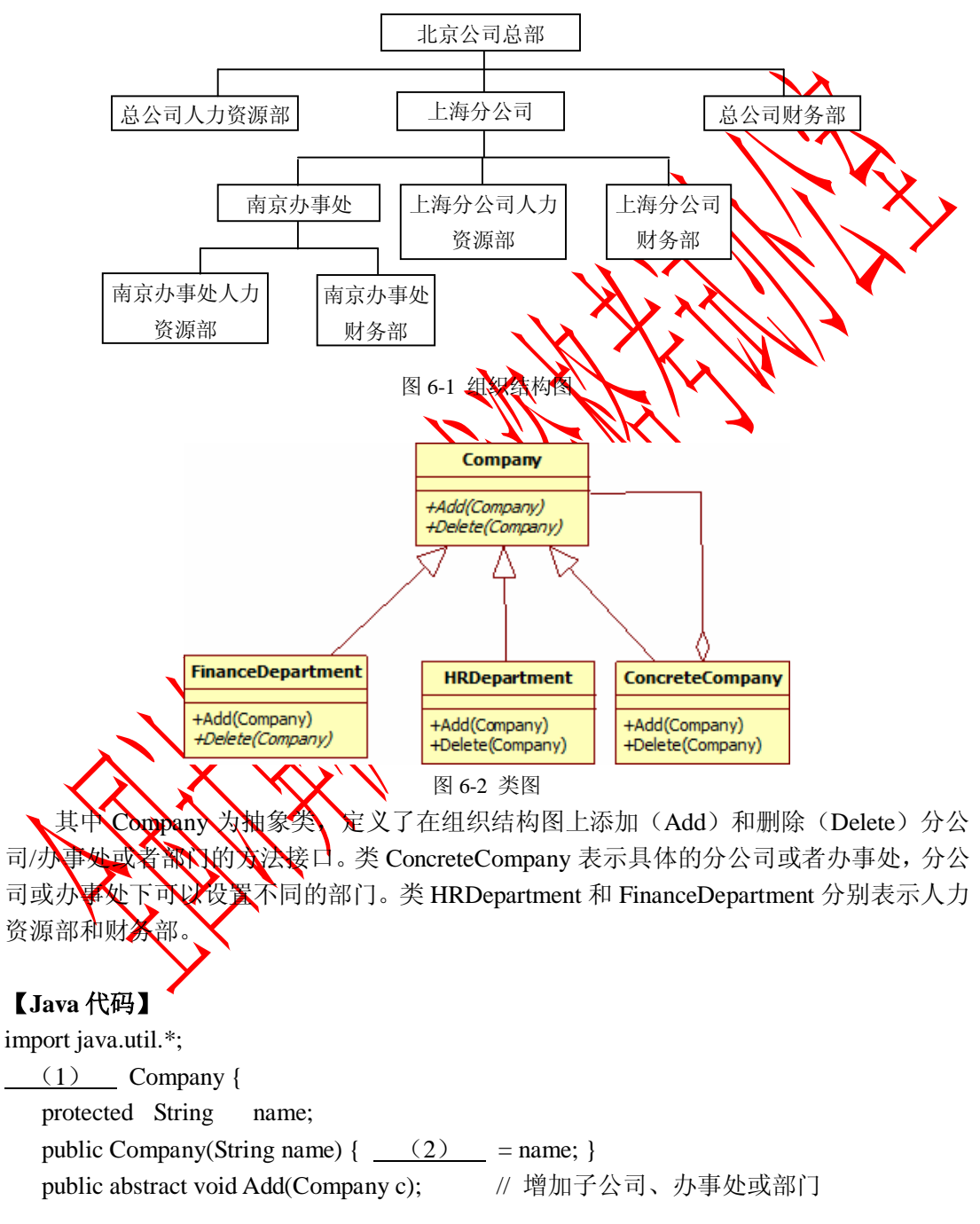

```
public abstract void Delete(Company c); // 删除子公司、办事处或部门
}
```

```
class ConcreteCompany extends Company { 
   private List (3) > children = new ArrayList (4) >();
                                         // 存储子公司、办事处或部门
    public ConcreteCompany(String name) { super(name); } 
   public void Add(Company c) { (5) .add(c); }
   public void Delete(Company c) \{ (6) remove(c); \}} 
class HRDepartment extends Company { 
    public HRDepartment(String name) { super(name);
    // 其它代码省略
} 
class FinanceDepartment extends Company
    public FinanceDepartment(String name) { supercrane
     // 其它代码省略
} 
public class Test { 
   public static void manu(String( args)
     ConcreteGompany You = new Concrete Company("北京总公司");
     root.Add(new HRDepartment("总公司人力资源部"));
     root.Add(new FinanceDepartment("总公司财务部"));
     ConcreteCompany comp = new ConcreteCompany("上海分公司");
     comp. Add(new HRDepartment("上海分公司人力资源部"));
     comp. Add(new ExpanceDepartment("上海分公司财务部"));
\overline{\phantom{a}} \overline{\phantom{a}} ConcreteCompany comp1 = new ConcreteCompany("南京办事处"); 
      comp1.Add(new HRDepartment("南京办事处人力资源部")); 
      comp1.Add(new FinanceDepartment("南京办事处财务部")); 
         (8) ; // 其它代码省略
    } 
}
```